# **como funciona dupla chance pixbet**

- 1. como funciona dupla chance pixbet
- 2. como funciona dupla chance pixbet :jogo dos famosos para ganhar dinheiro
- 3. como funciona dupla chance pixbet :7games aplicativo apk download

# **como funciona dupla chance pixbet**

#### Resumo:

**como funciona dupla chance pixbet : Bem-vindo ao mundo das apostas em mka.arq.br! Inscreva-se agora e ganhe um bônus emocionante para começar a ganhar!**  contente:

## **como funciona dupla chance pixbet**

Nos últimos anos, o mercado de apostas está se tornando cada vez mais popular em como funciona dupla chance pixbet diversos esportes, incluindo o futebol. A **Pixbet** oferece diferentes tipos de apostas para os seus usuários, mas um dos mais populares é o "1X2 e Primeiro Gol".

#### **como funciona dupla chance pixbet**

O mercado "1X2 e Primeiro Gol" permite que os usuários acreditem não somente no resultado final da partida, mas também no time que fará o primeiro gol. Essa modalidade é uma excelente opção para aqueles que querem aumentar suas chances de ganhar, pois ela combina dois resultados em como funciona dupla chance pixbet uma única aposta.

#### **Opção Significado**

- 1 Vitória do time da casa
- X Empate
- 2 Vitória do time visitante

Além disso, os usuários Podem escolher entre sete opções de apostas: 1 - time da casa; X empate; 2 - time visitante; 1X - vitória ou empate da casa; X2 - vitória ou empate do visitante; 12 vitória de qualquer time; e 1X2 - gol do time visitante.

### **Benefícios do mercado "1X2 e Primeiro Gol"**

- Maior emoção e entretenimento: Além de apostar no resultado final, é possível acreditar em como funciona dupla chance pixbet quem fará o primeiro gol.
- Melhores probabilidades de ganhar: A combinação de duas apostas em como funciona dupla chance pixbet uma aumenta suas chances de ganhar.
- Diversidade de opções: Sete opções diferentes disponíveis para combinar o resultado final com o primeiro gol.

### **Como fazer uma aposta "1X2 e Primeiro Gol" na Pixbet**

- 1. Criar uma conta na Pixbet.
- 2. Fazer login na conta.
- 3. Escolher o evento e as opções desejadas.
- 4. Inserir o valor a ser apostado.
- 5. Confirmar a aposta.

### **Conclusão**

O mercado "1X2 e Primeiro Gol" na Pixbet é uma ótima opção para os amantes de apostas desportivas, proporcionando uma maior emoção e diversidade de opções. Com sete opções diferentes e a possibilidade de ganhar mais com uma única aposta, não há como não se render aos benefícios desse mercado. Acompanhe os nossos tópicos relacionados para maiores informações mais tópicos relacionados para maiores informações e boas apostas! A aposta mltipla, tambm conhecida como acumuladas ou parlays, voltada para as apostas esportivas e traz uma estratgia na qual possvel combinar diversas selees individuais em como funciona dupla chance pixbet uma nica aposta. Dessa forma, para ganhar uma aposta mltipla, todas as selees includas no bilhete de aposta devem ser vencedoras.

Posso fazer apostas mltiplas na mesma partida na Pixbet? No. Na Pixbet as apostas mltiplas destinam-se apenas a partidas diferentes, mas o jogador pode apostar na mesma categoria, ou seja, trs eventos de Futebol, por exemplo.

22 de fev. de 2024

Qual o jogo mais fcil de ganhar na Pixbet? A sorte o fator principal nos jogos de cassino, por isso, os jogadores podem ganhar em como funciona dupla chance pixbet qualquer ttulo. No entanto, os crash games, por serem jogos rpidos e simples, com RTP alto, costumam ter boas possibilidades de vitrias para os jogadores.

# **como funciona dupla chance pixbet :jogo dos famosos para ganhar dinheiro**

## **como funciona dupla chance pixbet**

A casa de apostas com o saque mais rápido do mundo está agora no seu celular - conheça o App Pixbet! Este artigo ensinará como baixar o aplicativo em como funciona dupla chance pixbet dispositivos Android e iOS.

### **como funciona dupla chance pixbet**

- Apostas rápidas e seguras em como funciona dupla chance pixbet modalidades esportivas variadas.
- Saque por PIX em como funciona dupla chance pixbet minutos.
- Bônus desbloqueados pelo aplicativo.
- Acompanhe os eventos esportivos em como funciona dupla chance pixbet tempo real.

### **Como baixar o App Pixbet no Android**

- 1. Acesse o site da Pixbet através do seu navegador móvel.
- 2. Desça até o rodapé da página e clique no botão "Disponível no Google Play"
- 3. Seráredirecto para a página de download no Google Play Store
- 4. Toque em como funciona dupla chance pixbet "Instalar"
- 5. Abra o aplicativo e faça seu cadastro ou faça login na como funciona dupla chance pixbet conta existente

### **Baixando o App Pixbet em como funciona dupla chance pixbet dispositivos iOS**

- 1. Abra o Safari no seu dispositivo iOS.
- 2. Navegue até o site da Pixbet clicando no botão apropriado.
- 3. Vá para as configurações do seu dispositivo:
	- Entre em como funciona dupla chance pixbet "Configurações do Safari"
	- Toque em como funciona dupla chance pixbet "Avançado"
	- Em "Conteúdo de Bloco", desative "Baixar e Exibir Conteúdo do Web"
- 4. Voltando ao site da Pixbet, toque no botão de download.
- 5. Toque em como funciona dupla chance pixbet "Instalar" no pop-up do Safari.
- 6. Informe como funciona dupla chance pixbet senha de ID Apple.
- 7. Abra o aplicativo e faça seu cadastro ou faça login

### **Do APK à Diversão**

Se preferir, é possível baixar o APK do aplicativo no site oficial da Pixbet e instalá-lo em como funciona dupla chance pixbet seu dispositivo Android manualmente.

### **Conclusão**

O App Pixbet permite que você realize apostas seguras e fáceis de qualquer lugar, com o bônus adicional de ser capaz de sacar rapidamente por PIX. Siga as etapas mencionadas para baixar e instalar o aplicativo em como funciona dupla chance pixbet seu celular e aproveite a diversão.

### **Perguntas Frequentes**

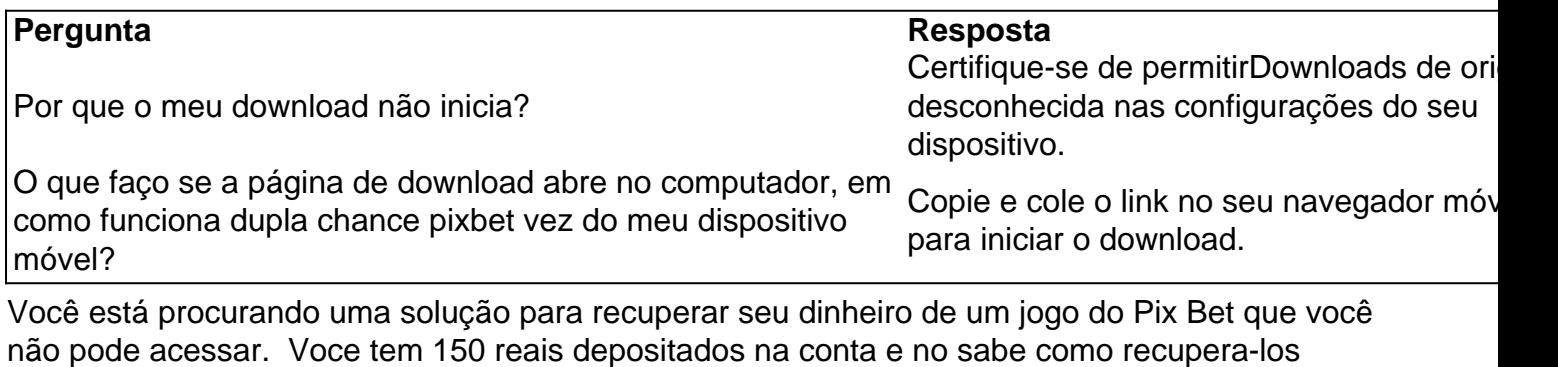

Detalhas do problema

Você tem 150 reais depositados na conta do Pix Bet

Você não pode acessar a conta devido à uma falsa do acesso

Você não sabe como recuperar seu dinheiro

## **como funciona dupla chance pixbet :7games aplicativo apk download**

Então, quais cálculos políticos os conservadores fizeram na escolha da data de julho? colunista do Guardian.

Jonathan Freedland diz que: Helen Pidd Como tudo, 5 desde uma recuperação econômica até as férias escolares particulares pode ter desempenhado um papel e discute se algo agora poderá 5 obstruir o caminho do Partido Trabalhista para a vitória. {img}: Stefan Rousseau/PA Apoio The Guardian O Guardian é editorialmente independente. E queremos manter 5 o nosso jornalismo aberto e acessível a todos, mas precisamos cada vez mais dos nossos leitores para financiarmos os trabalhos 5 que desenvolvemos Apoio The Guardian

Author: mka.arq.br

Subject: como funciona dupla chance pixbet Keywords: como funciona dupla chance pixbet

Update: 2024/8/8 22:40:57